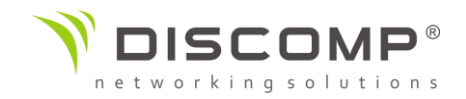

# Návod k použití UISP airMAX LiteAP 5AC LAP-120

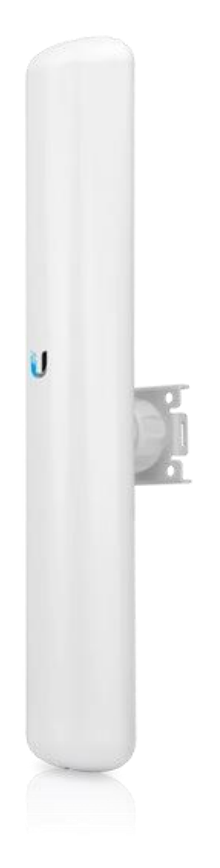

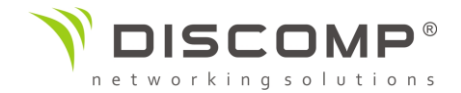

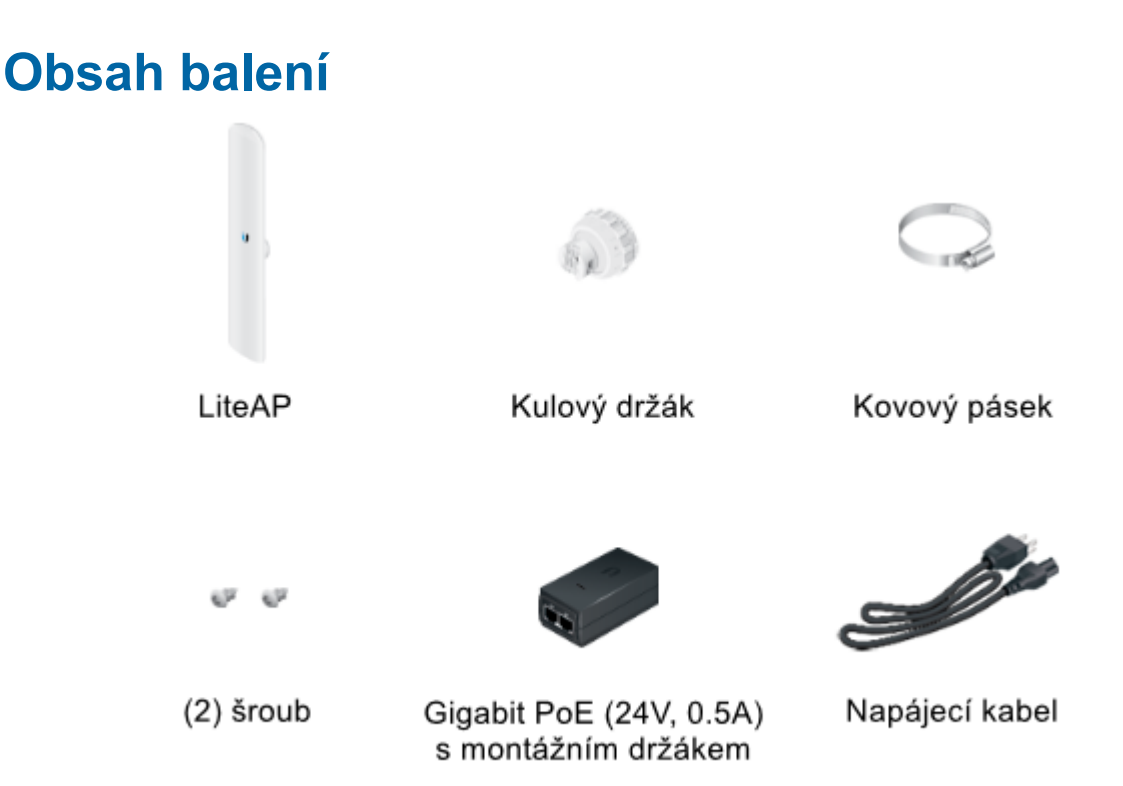

# **Požadavky na instalaci**

- 7 mm nástrčný klíč nebo šroubovák
- Pro všechna kabelová ethernetová připojení by měla být použita stíněná kabeláž kategorie 5 (nebo vyšší) a měla by být uzemněna přes AC zem PoE.

Doporučujeme, abyste své sítě chránili před škodlivými venkovními prostředími a destruktivními ESD událostmi pomocí průmyslového stíněného ethernetového kabelu od Ubiquiti. Další podrobnosti naleznete na adrese [ui.com/toughcable](https://translate.google.com/website?sl=en&tl=cs&hl=cs&client=webapp&u=https://www.ui.com/accessories/toughcable/)

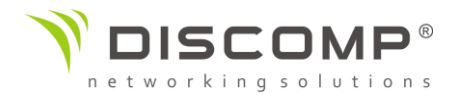

# **Přehled hardwaru**

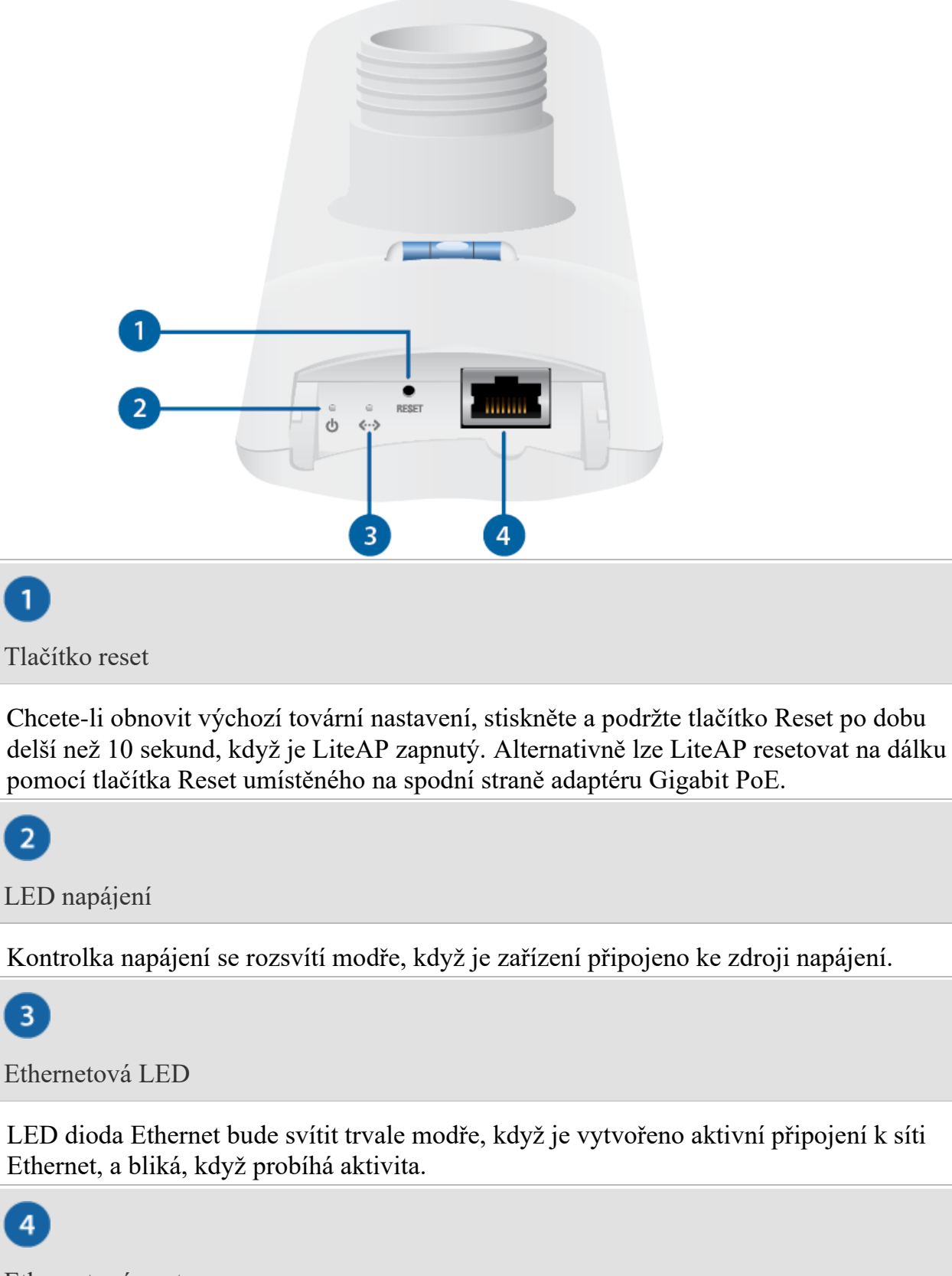

Ethernetový port

Port Gigabit Ethernet slouží k připojení napájení a měl by být připojen k síti LAN.

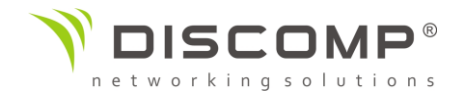

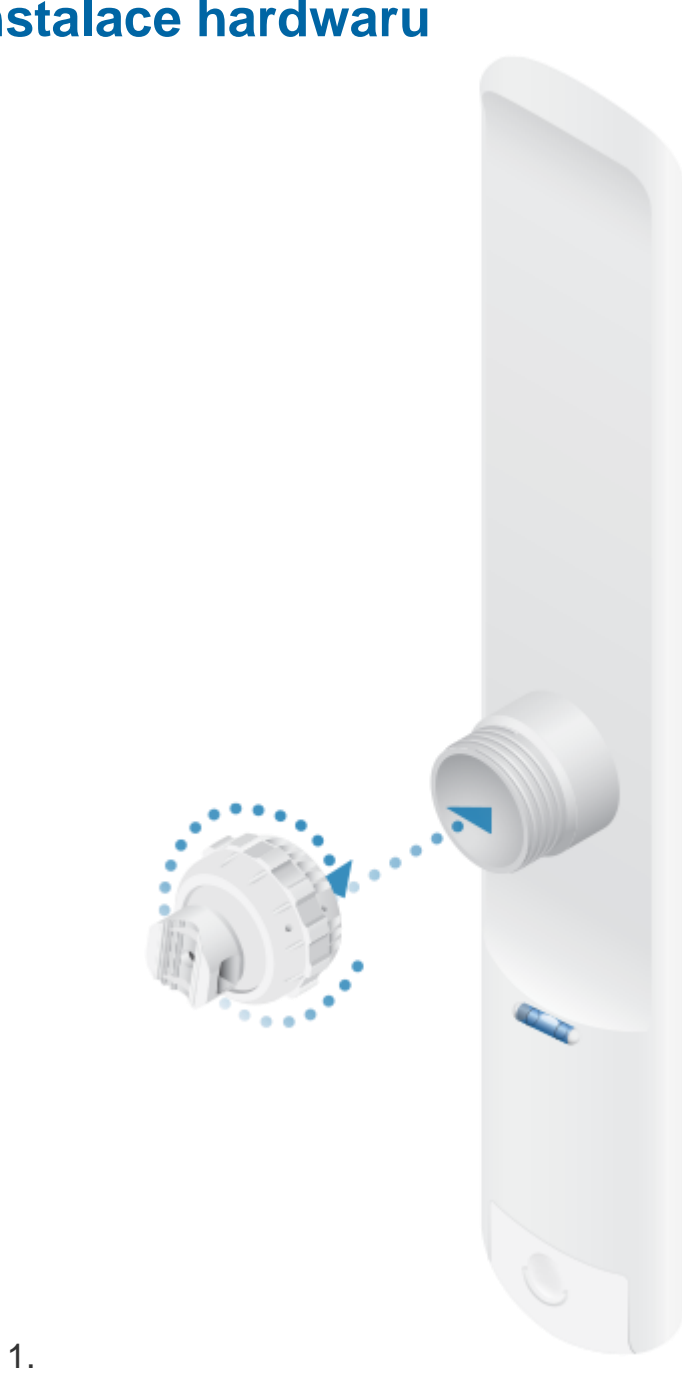

# **Instalace hardwaru**

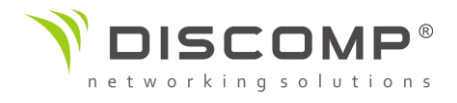

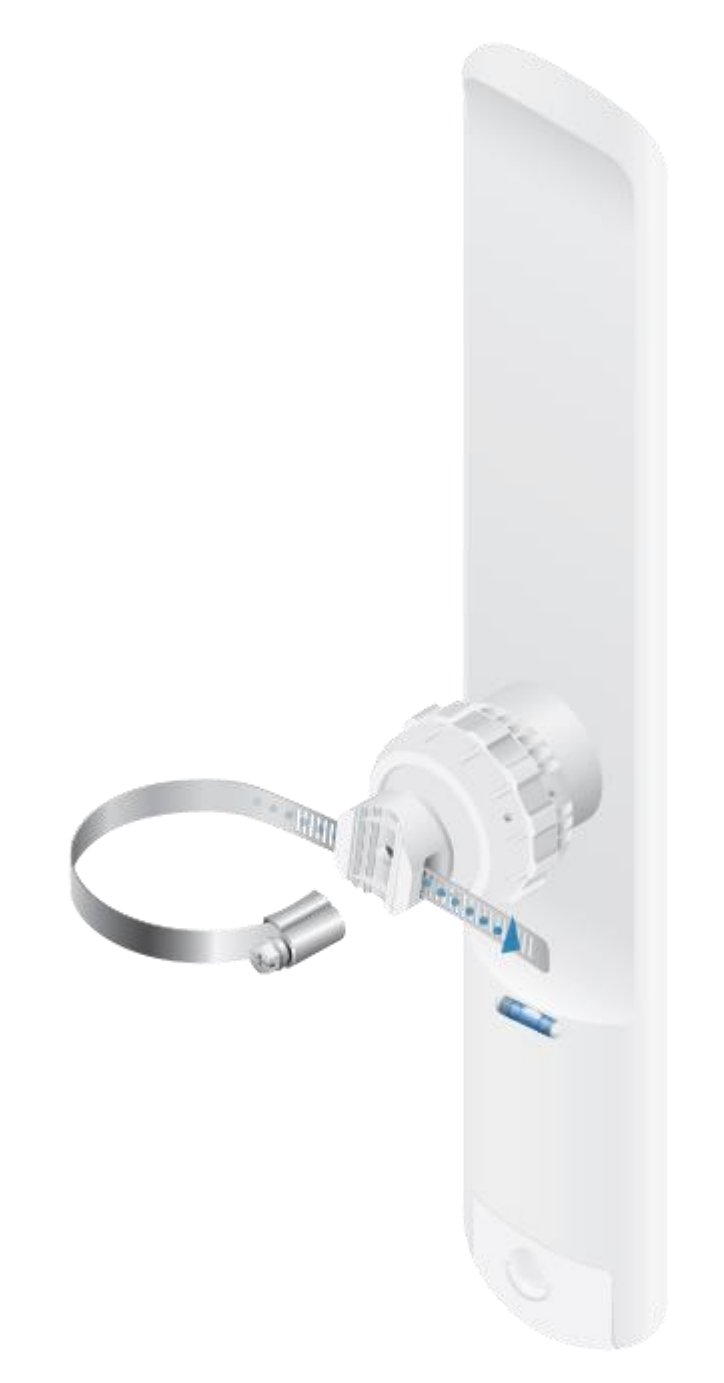

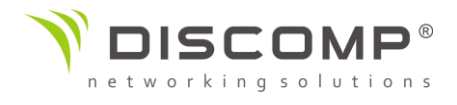

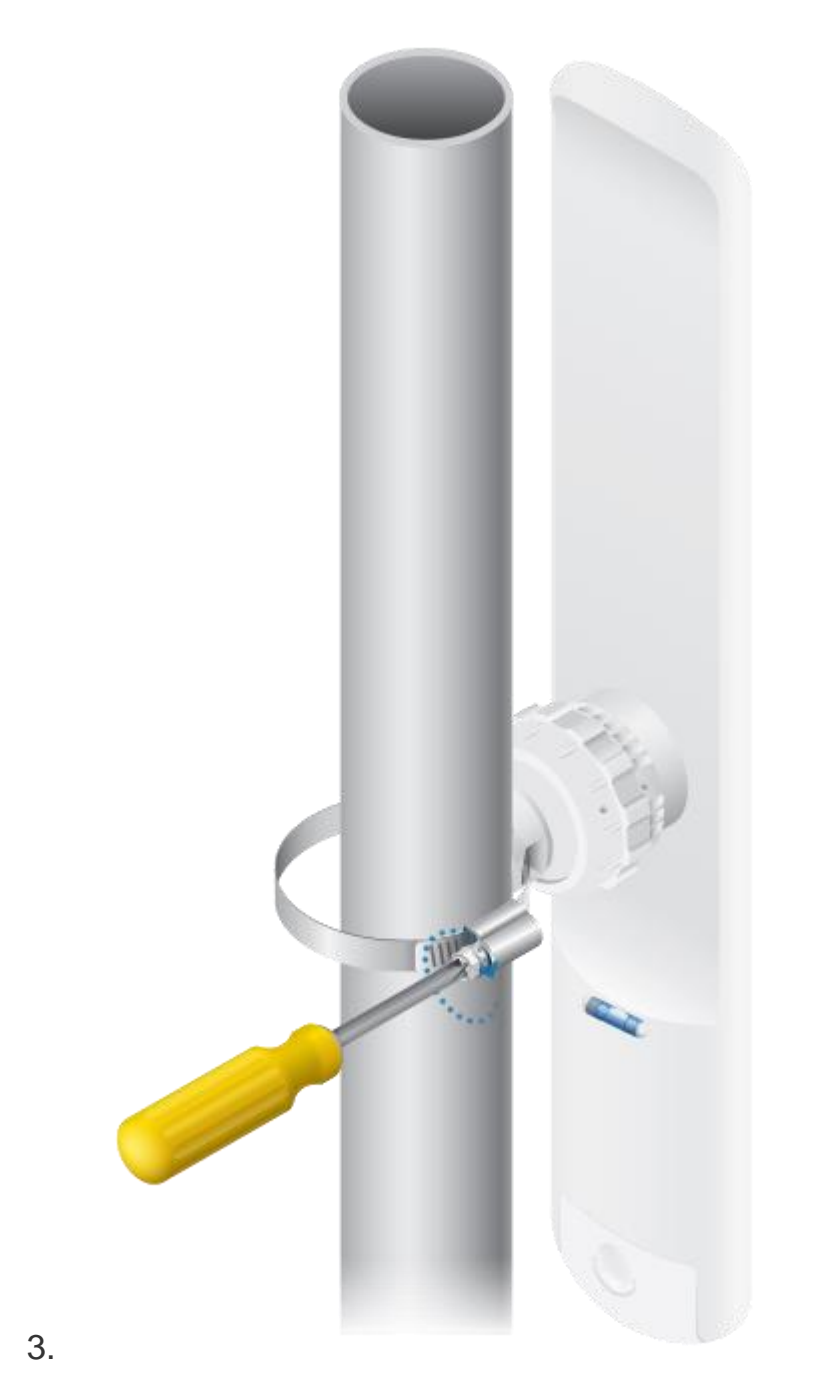

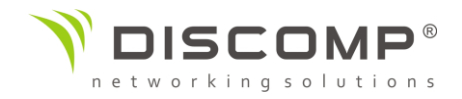

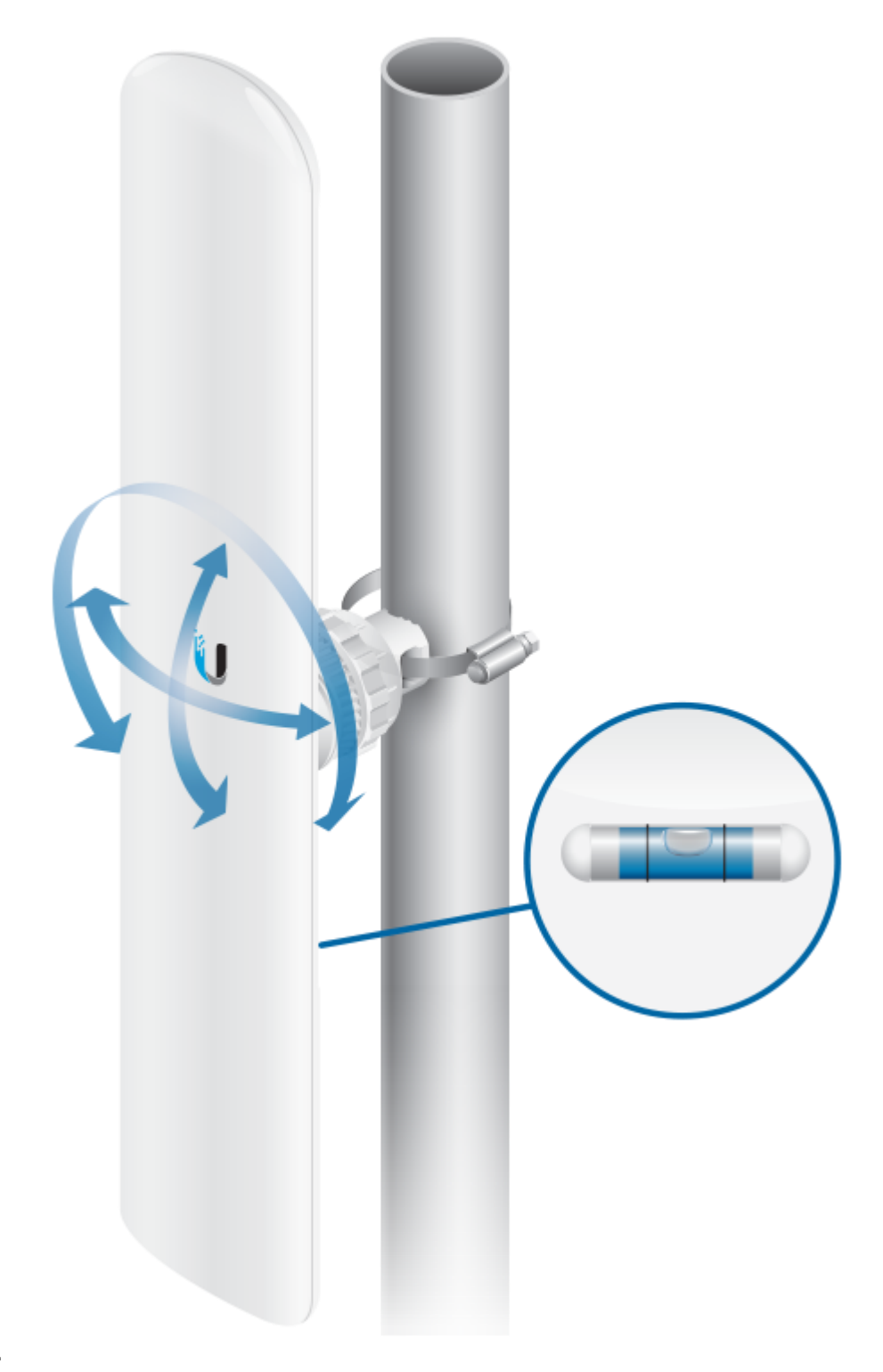

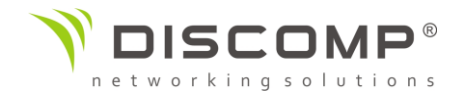

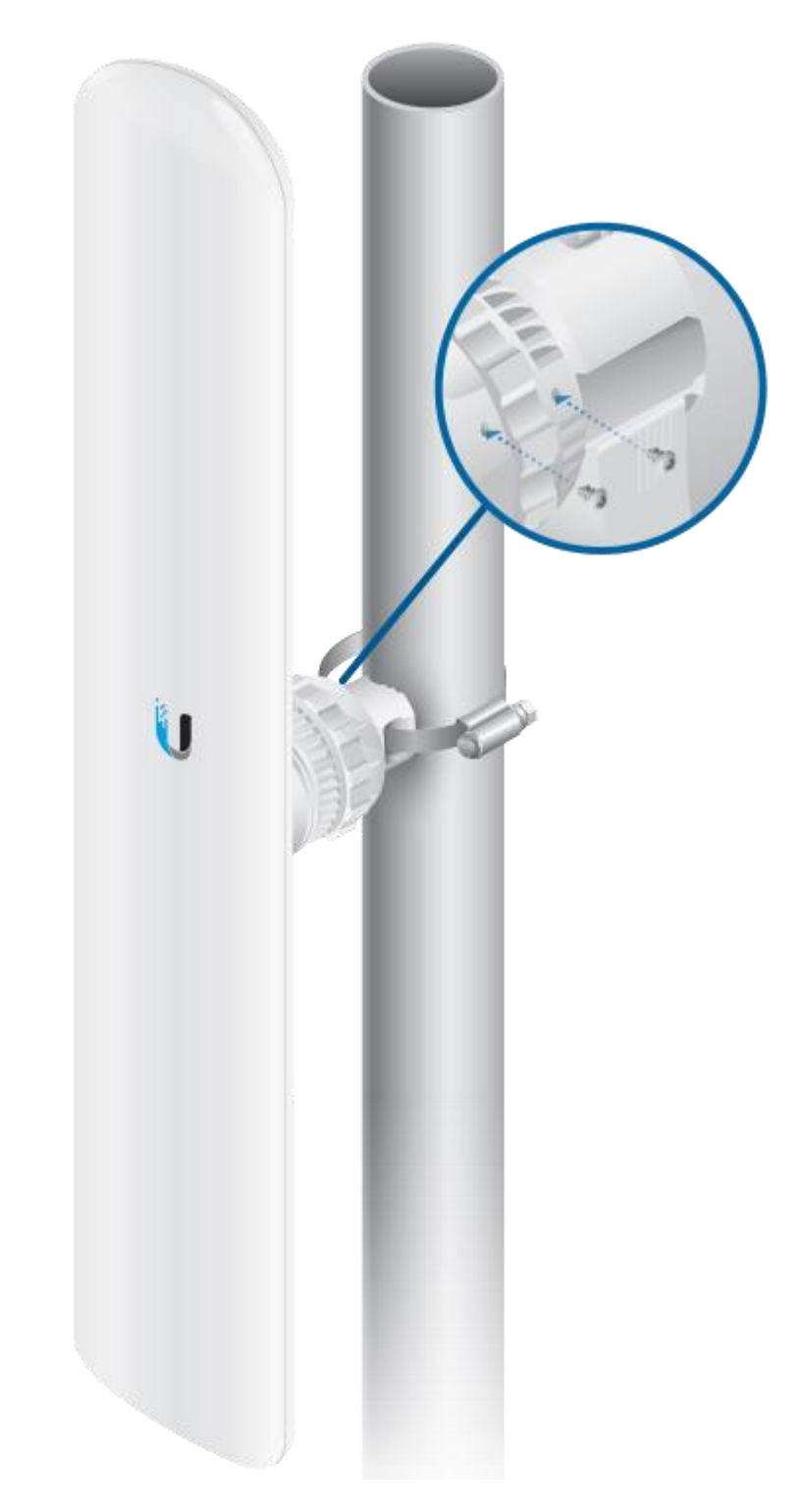

5.

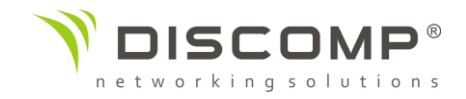

# **Připojení napájení**

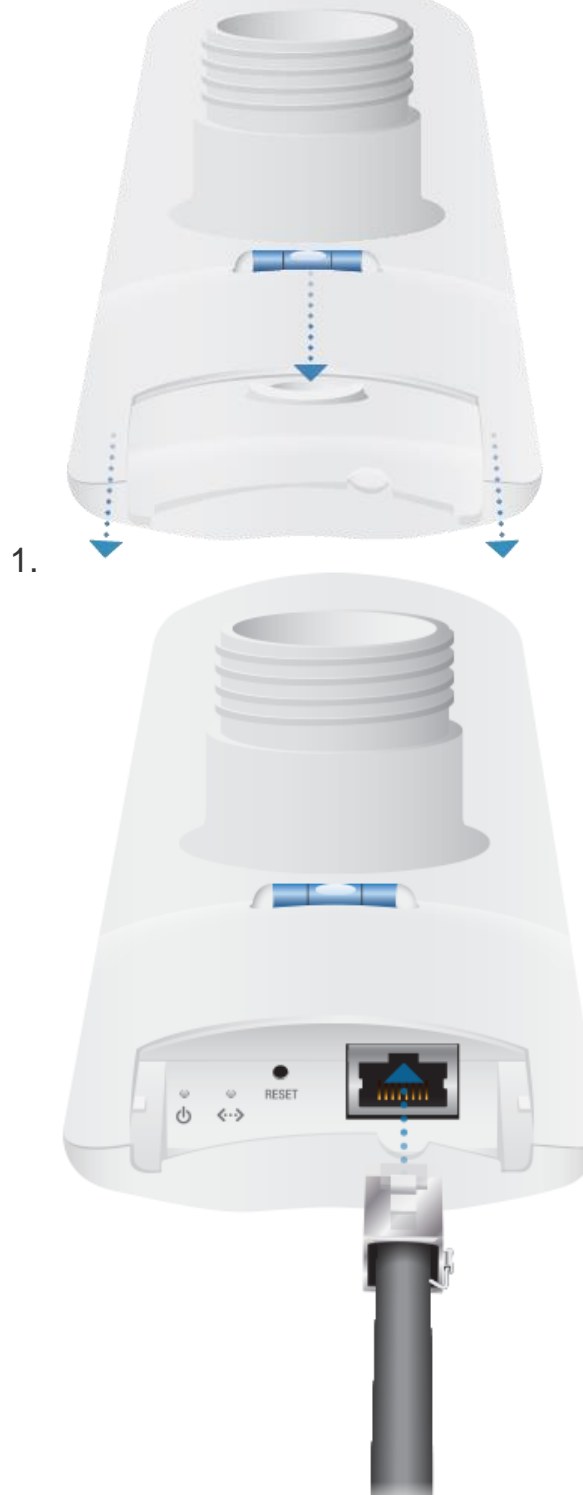

- 2.
- 3. Připojte napájení pomocí:
- součástí balení Gigabit PoE adaptér
- PoE přepínač

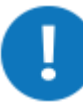

VAROVÁNÍ: Port přepínače musí odpovídat specifikacím napájení uvedeným v této příručce pro rychlý start.

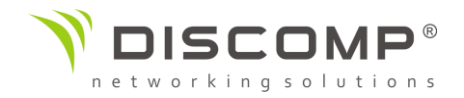

# **Připojení k PoE adaptéru**

- 1. Připojte ethernetový kabel ze zařízení k portu POE adaptéru PoE.
- 2. Připojte ethernetový kabel ze sítě LAN k portu LAN adaptéru PoE.
- 3. Připojte napájecí kabel k adaptéru a poté zapojte napájecí kabel do elektrické zásuvky.

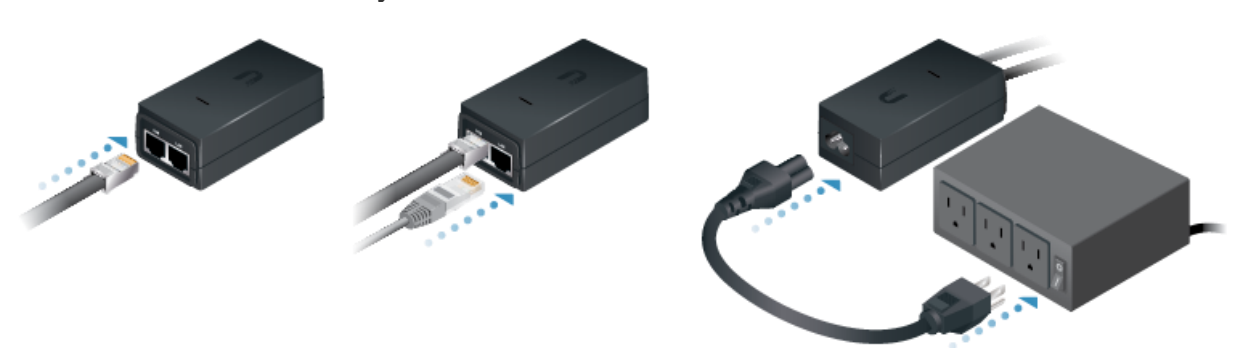

# **Montáž PoE adaptéru (volitelné)**

- 1. Vyjměte PoE montážní držák z adaptéru, umístěte držák na požadované místo a označte dva otvory.
- 2. V případě potřeby předvrtejte otvory a zajistěte držák pomocí dvou upevňovacích prvků (nejsou součástí dodávky).
- 3. Zarovnejte sloty adaptéru s výstupky na PoE montážním držáku a poté posuňte adaptér dolů.

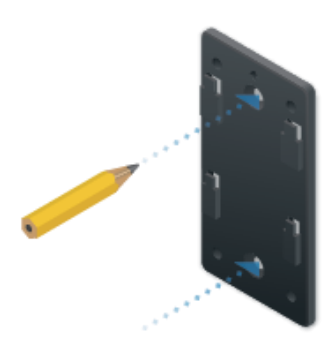

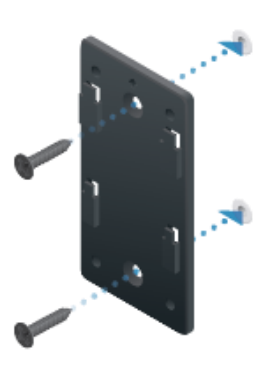

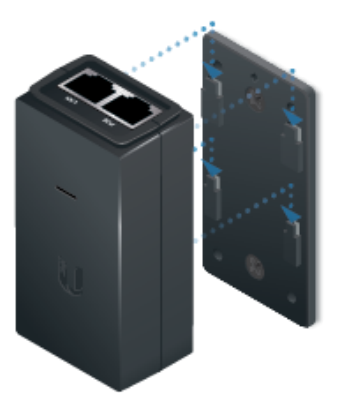

# **Přístup k airOS**

Připojte se ke konfiguračnímu rozhraní airOS®.

- 1. Ujistěte se, že je váš hostitelský počítač připojen k zařízení přes Ethernet.
- 2. Nakonfigurujte ethernetový adaptér na vašem hostitelském systému se statickou IP adresou v podsíti 192.168.1.x.
- 3. Spusťte webový prohlížeč. Do pole adresy zadejte https://192.168.1.20 . Stiskněte enter (PC) nebo return (Mac).

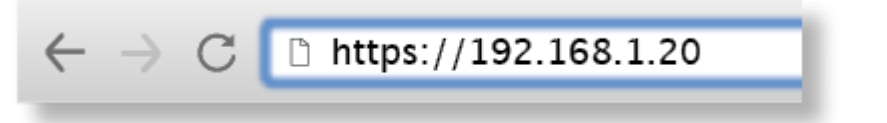

4. Vyberte zemi a jazyk. Abyste mohli produkt používat, musíte souhlasit s podmínkami použití. Klikněte na Pokračovat.

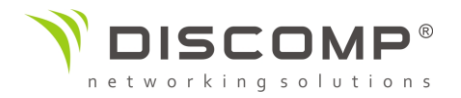

5. Vytvořte si uživatelské jméno a heslo. Potvrďte své nové heslo a poté klikněte na Uložit.

Zobrazí se konfigurační rozhraní airOS, které vám umožní upravit nastavení podle potřeby. Podrobnosti naleznete v uživatelské příručce dostupné na [adrese ui.com/download/airmax-ac](https://www.ui.com/download/airmax-ac)

# **Odpovědnost instalačního technika za dodržování předpisů**

Zařízení musí být profesionálně nainstalováno a je odpovědností profesionálního instalačního technika, aby se ujistil, že je zařízení provozováno v souladu s místními regulačními požadavky.

Pole Výstupní výkon je poskytováno profesionálnímu instalačnímu technikovi, aby mu pomohlo splnit regulační požadavky.

# **Specifikace**

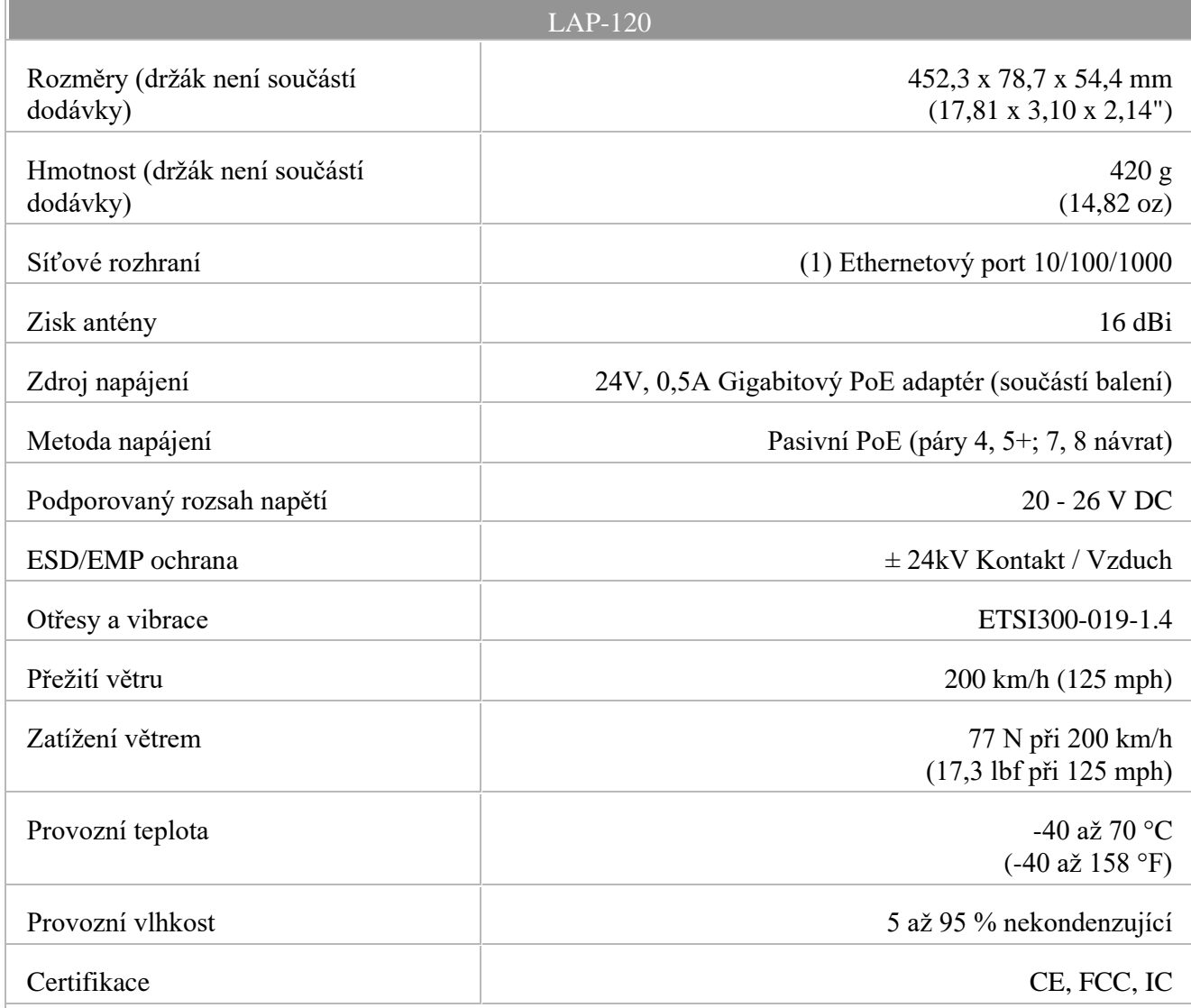

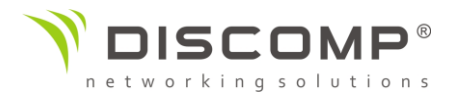

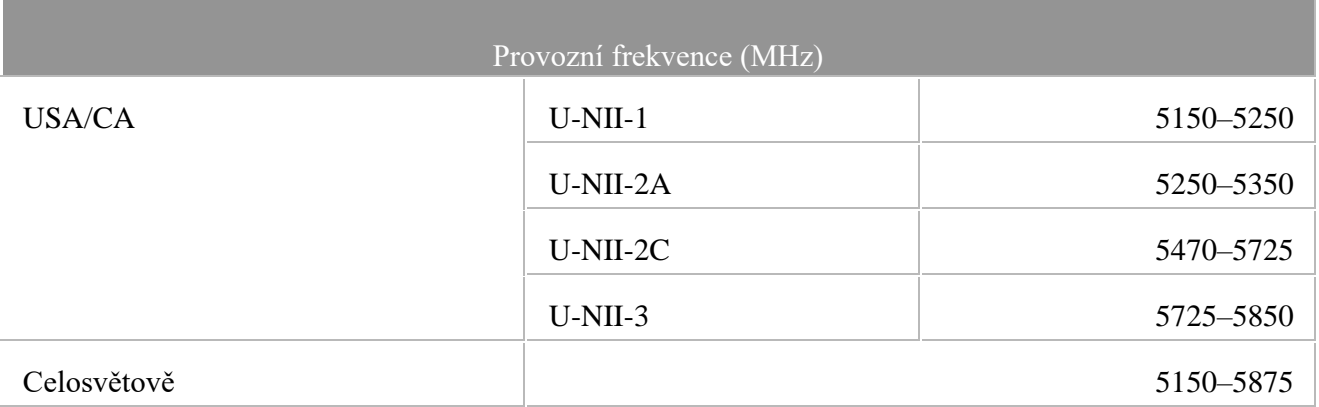

# **Bezpečnostní upozornění**

- 1. Přečtěte si, dodržujte a uschovejte tyto pokyny.
- 2. Dbejte všech varování.
- 3. Používejte pouze nástavce/příslušenství určené výrobcem.

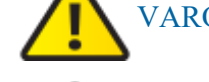

VAROVÁNÍ: Nepoužívejte tento výrobek na místě, které může být ponořeno do vody.

VAROVÁNÍ: Nepoužívejte tento produkt během bouřky. Může hrozit vzdálené riziko úrazu elektrickým proudem způsobeného bleskem.

# **Informace o elektrické bezpečnosti**

- 1. Je vyžadována shoda s ohledem na požadavky na napětí, frekvenci a proud uvedené na štítku výrobce. Připojení k jinému zdroji energie, než je uvedeno, může mít za následek nesprávný provoz, poškození zařízení nebo nebezpečí požáru, pokud nebudou dodržena omezení.
- 2. Uvnitř tohoto zařízení nejsou žádné části opravitelné operátorem. Servis by měl provádět pouze kvalifikovaný servisní technik.
- 3. Toto zařízení je vybaveno odnímatelným napájecím kabelem, který má integrovaný bezpečnostní zemnící vodič určený pro připojení k uzemněné bezpečnostní zásuvce.
	- a. Nenahrazujte napájecí kabel kabelem, který není dodaným schváleným typem. Nikdy nepoužívejte zástrčku adaptéru pro připojení k 2vodičové zásuvce, protože by to narušilo kontinuitu zemnícího vodiče.
	- b. Zařízení vyžaduje použití zemnícího vodiče jako součást bezpečnostní certifikace, modifikace nebo nesprávné použití může představovat riziko úrazu elektrickým proudem, který může mít za následek vážné zranění nebo smrt.
	- c. Pokud máte dotazy k instalaci před připojením zařízení, kontaktujte kvalifikovaného elektrikáře nebo výrobce.
	- d. Ochranné uzemnění zajišťuje uvedený AC adaptér. Instalace budovy musí poskytovat vhodnou záložní ochranu proti zkratu.
	- e. Ochranné pospojování musí být instalováno v souladu s místními národními pravidly a předpisy pro elektroinstalaci.

### **Omezená záruka**

#### [ui.com/support/warranty](https://www.ui.com/support/warranty/)

Omezená záruka vyžaduje použití rozhodčího řízení k řešení sporů na individuálním základě a tam, kde je to vhodné, specifikuje rozhodčí řízení namísto soudních řízení před porotou nebo skupinových žalob.

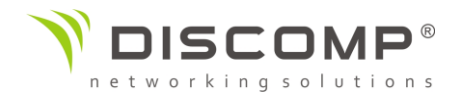

# **Dodržování FCC**

Změny nebo úpravy, které nejsou výslovně schváleny stranou odpovědnou za shodu, mohou zrušit oprávnění uživatele provozovat zařízení.

Toto zařízení vyhovuje části 15 pravidel FCC. Provoz podléhá následujícím dvěma podmínkám.

- 1. Toto zařízení nesmí způsobovat škodlivé rušení a
- 2. Toto zařízení musí akceptovat jakékoli přijaté rušení, včetně rušení, které může způsobit nežádoucí provoz.

Toto zařízení bylo testováno a bylo zjištěno, že vyhovuje limitům pro digitální zařízení třídy A podle části 15 pravidel FCC. Tyto limity jsou navrženy tak, aby poskytovaly přiměřenou ochranu proti škodlivému rušení, když je zařízení provozováno v komerčním prostředí. Toto zařízení generuje, používá a může vyzařovat vysokofrekvenční energii, a pokud není nainstalováno a používáno v souladu s návodem k použití, může způsobovat škodlivé rušení rádiové komunikace. Provoz tohoto zařízení v obytné oblasti pravděpodobně způsobí škodlivé rušení a v takovém případě bude uživatel požádán,

aby rušení na vlastní náklady odstranil.

Tento rádiový vysílač byl schválen FCC.

### **ISED Kanada CAN ICES-3(A)/NMB-3(A)**

Toto zařízení je v souladu se standardem RSS bez licence ISED Canada. Provoz podléhá následujícím dvěma podmínkám:

- 1. Toto zařízení nesmí způsobovat rušení a
- 2. Toto zařízení musí akceptovat jakékoli rušení, včetně rušení, které může způsobit nežádoucí provoz zařízení.

Tento rádiový vysílač byl schválen ISED Canada.

Zařízení pro provoz v pásmu 5150–5250 MHz je určeno pouze pro vnitřní použití, aby se snížila možnost škodlivého rušení mobilních satelitních systémů na společném kanálu.

### **CAN ICES-3(A)/NMB-3(A)**

Le présent appareil est conforme aux CNR d'ISDE Canada platí pro aux appareils radio osvobození od licence. Vykořisťování je autorisée aux deux suivantes podmínky:

- 1. l'appareil ne doit pas produire de brouillage;
- 2. l'appareil doit accepter tout brouillage radioélectrique subi, my si le brouillage est susceptible d'en compromettre le fonctionnement.

Le présent émetteur radio a été approuvé par ISDE Canada.

Dispozitivní funkce v pásmu 5150-5250 MHz s jedinečnými rezervami pro použití ve vnitřním prostředí pro snížení rizik ohrožených rizikem předvídatelných aux systémů družice mobilních telefonů používaných v mêmes.

# **DŮLEŽITÁ POZNÁMKA**

### **Prohlášení o radiační expozici**

- Toto zařízení vyhovuje limitům vystavení radiaci stanoveným pro nekontrolované prostředí.
- Toto zařízení by mělo být instalováno a provozováno s minimální vzdáleností 43 cm mezi radiátorem a vaším tělem.
- Tento vysílač nesmí být umístěn nebo provozován ve spojení s jinou anténou nebo vysílačem.

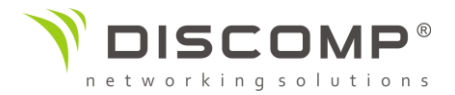

### **AVIS DŮLEŽITÉ Prohlášení k výstavě aux rayonnements**

- Toto vybavení je v souladu s omezenými náhledy pro expozici umělého hedvábí v prostředí bez kontroly.
- Instalace a instalace zařízení, zajištění minimální vzdálenosti od 43 cm mezi umělým hedvábím a vousy.
- Cet émetteur ne doit être installé à proximité d'aucune autre antenne ni d'aucun autre émetteur, et ne doit être utilisé conjointement à aucun autre de ces appareils.

# **Austrálie a Nový Zéland**

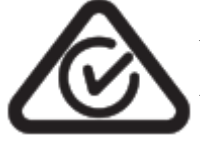

Varování: Toto zařízení je v souladu s třídou A CISPR 32. V obytném prostředí může toto zařízení způsobovat rádiové rušení.

# **Brazílie**

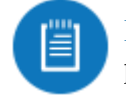

Poznámka: Este equipamento não tem direito à proteção contra interferência prejudicial e não pode causar interferência em sistemas devidamente autorizados.

# **Označení CE**

Označení CE na tomto produktu znamená, že produkt je v souladu se všemi směrnicemi, které se na něj vztahují.

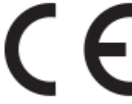

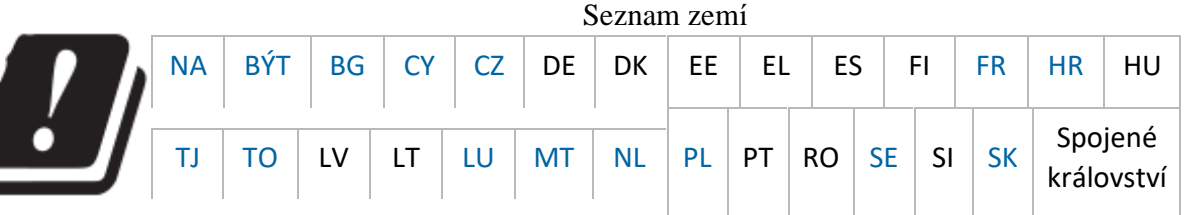

Členové BFWA (Broadband Fixed Wireless Access) označeni modře

Poznámka: Toto zařízení splňuje max. Omezení výkonu TX podle předpisů ETSI.

Následující platí pro produkty, které pracují ve frekvenčním rozsahu 5 GHz:

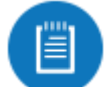

Poznámka: Toto zařízení je omezeno na použití ve vnitřních prostorách, pokud je provozováno ve frekvenčním rozsahu 5150 - 5350 MHz ve všech členských státech.

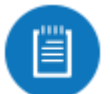

Poznámka: Provoz ve frekvenčním pásmu 5,8 GHz je v členských státech BFWA zakázán. Ostatní uvedené země mohou používat frekvenční pásmo 5,8 GHz.

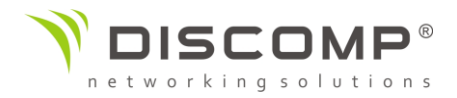

# **[Prohlášení o shodě WEEE](https://dl.ui.com/qsg/source/main/WEEE/WEEE_Compliance_Statement.html) [Prohlášení o shodě](https://translate.google.com/website?sl=en&tl=cs&hl=cs&client=webapp&u=https://www.ui.com/compliance/) Online zdroje**

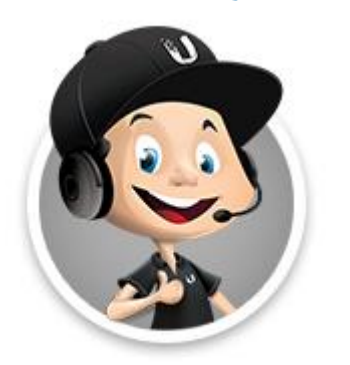

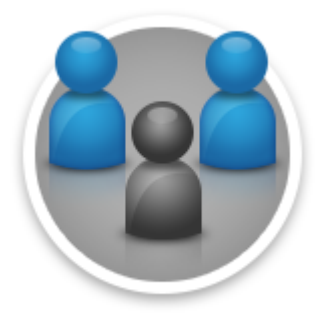

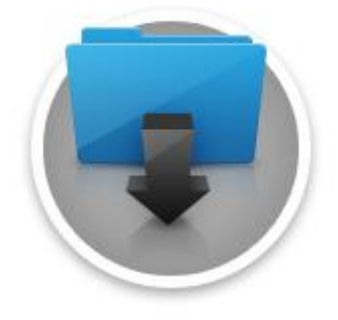

© 2023 Ubiquiti Inc. Všechna práva vyhrazena.